## Отпуск товара в тару

- [Продажа товара в тару](#page-0-0)
- [Возврат товара в таре](#page-3-0)

В кассовом ПО Artix реализована возможность продажи товаров, например, разливных напитков, в тару. Продажа в тару предназначена для реализации товара, который должен отпускаться только в тару, и количество которого зависит от вместимости тары.

При добавлении в чек товара, который отпускается только в тару, производится подсчет суммарной вместимости свободной тары. Полученное количество устанавливается для добавляемого товара. После добавления товара его количество не может быть изменено.

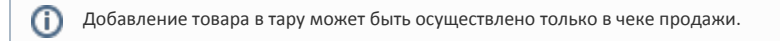

## <span id="page-0-0"></span>Продажа товара в тару

1. Перейдите к формированию нового документа продажи. Добавьте в чек тару и товар, который отпускается только в тару:

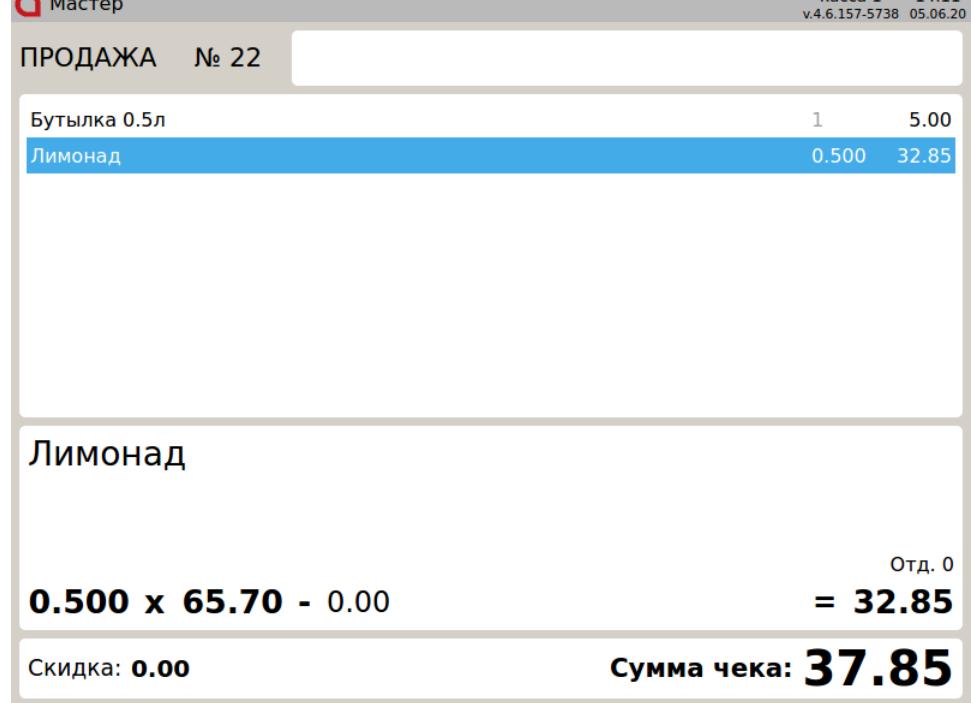

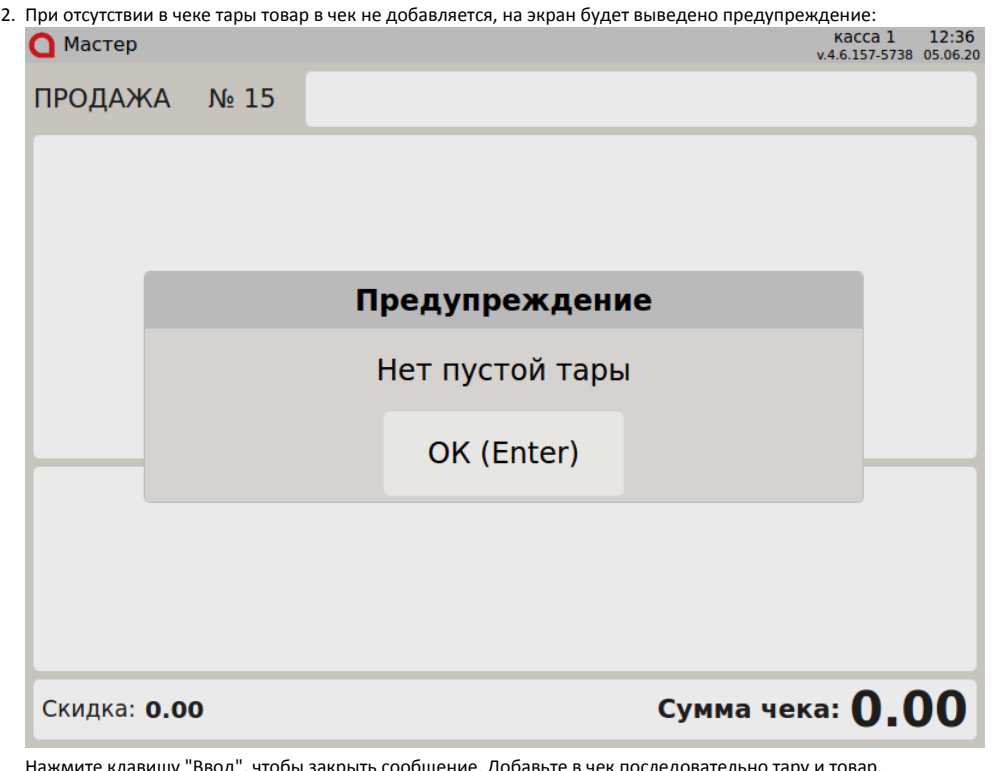

3. Нажмите клавишу "Ввод", чтобы закрыть сообщение. Добавьте в чек последовательно тару и товар.

Настройками программы может быть предусмотрен дополнительный контроль работы с тарой:

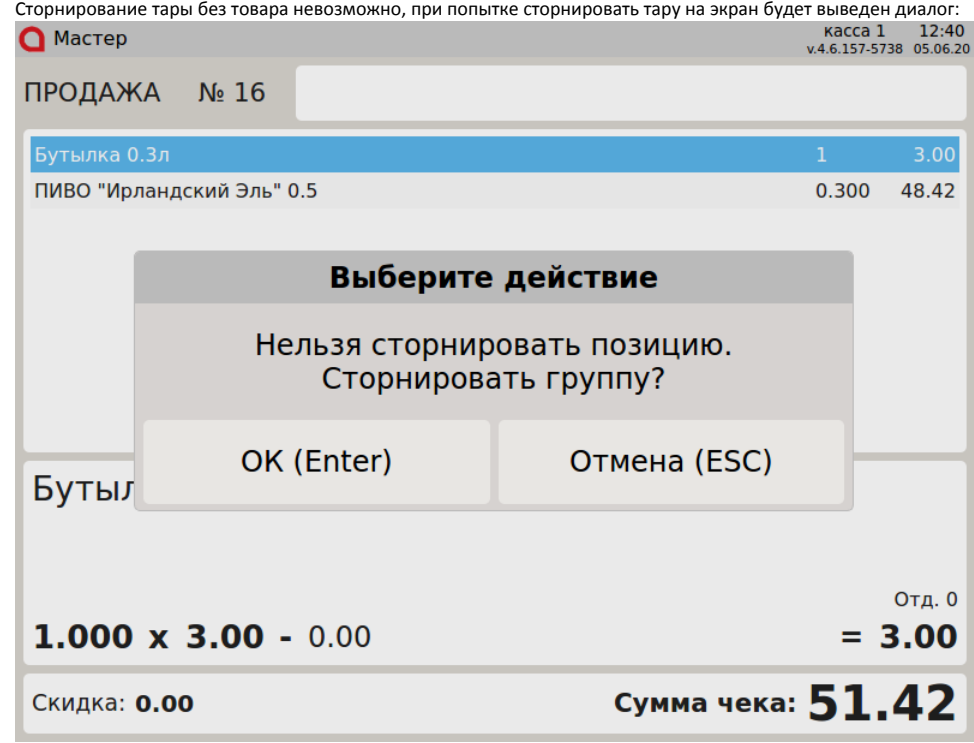

Нажмите клавишу "Ввод", чтобы подтвердить операцию. Из чека будет удалена тара вместе с товаром. Для отказа от операции нажмите клавишу "Отмена".

 $\bullet$ Если тара частично заполнена, то изменение ее количества запрещено. При попытке применить модификатор количества на экран будет выведена ошибка:

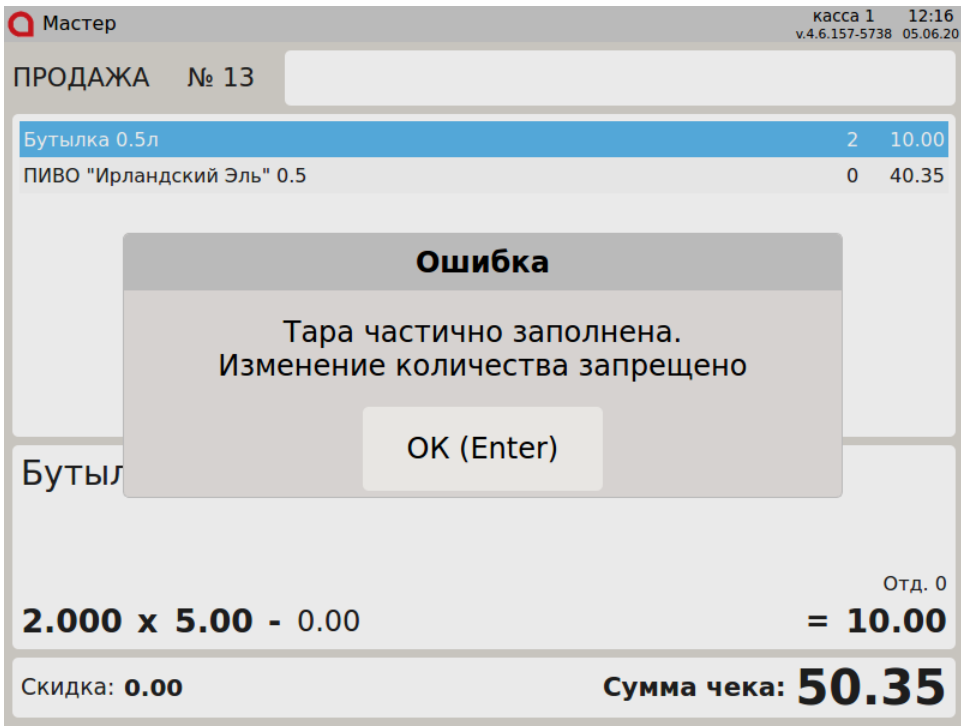

Нажмите клавишу "Ввод", чтобы закрыть сообщение. Модификатор не будет применен.

Если тара содержит разные товары, то изменение ее количества запрещено. При попытке применить модификатор количества на экран будет выведена ошибка:

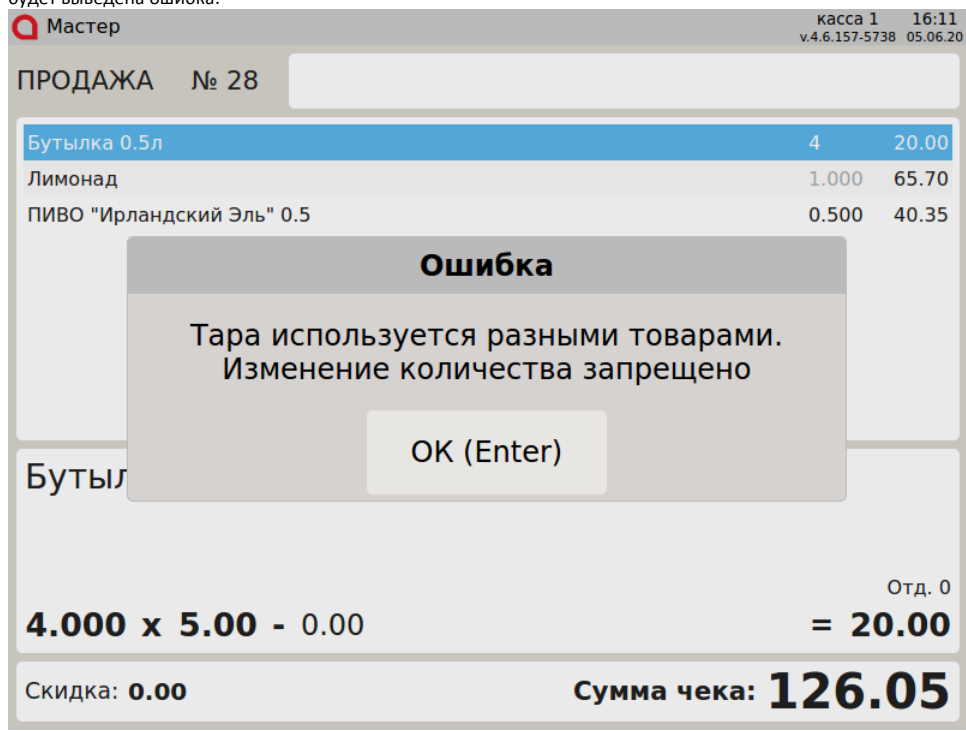

Нажмите клавишу "Ввод", чтобы закрыть сообщение. Модификатор не будет применен.

4. Настройками программы может быть предусмотрен запрет продажи пустой тары. При переходе в подытог на экран будет выведено предупреждение:<br>• 1547 MacTen

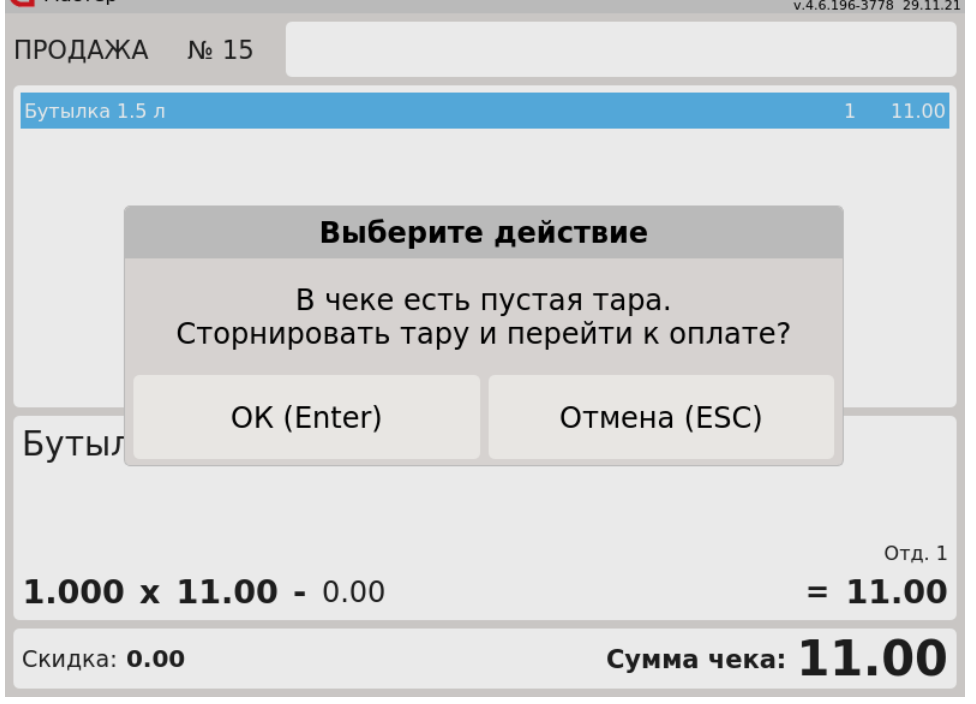

Для перехода в подытог нажмите клавишу "Ввод", пустая тара будет сторнирована. Чтобы вернуться в режим формирования документа, нажмите клавишу "Отмена".

## <span id="page-3-0"></span>Возврат товара в таре

При возврате по чеку продажи нельзя вернуть только тару или только товар. На экран будет выведена ошибка:

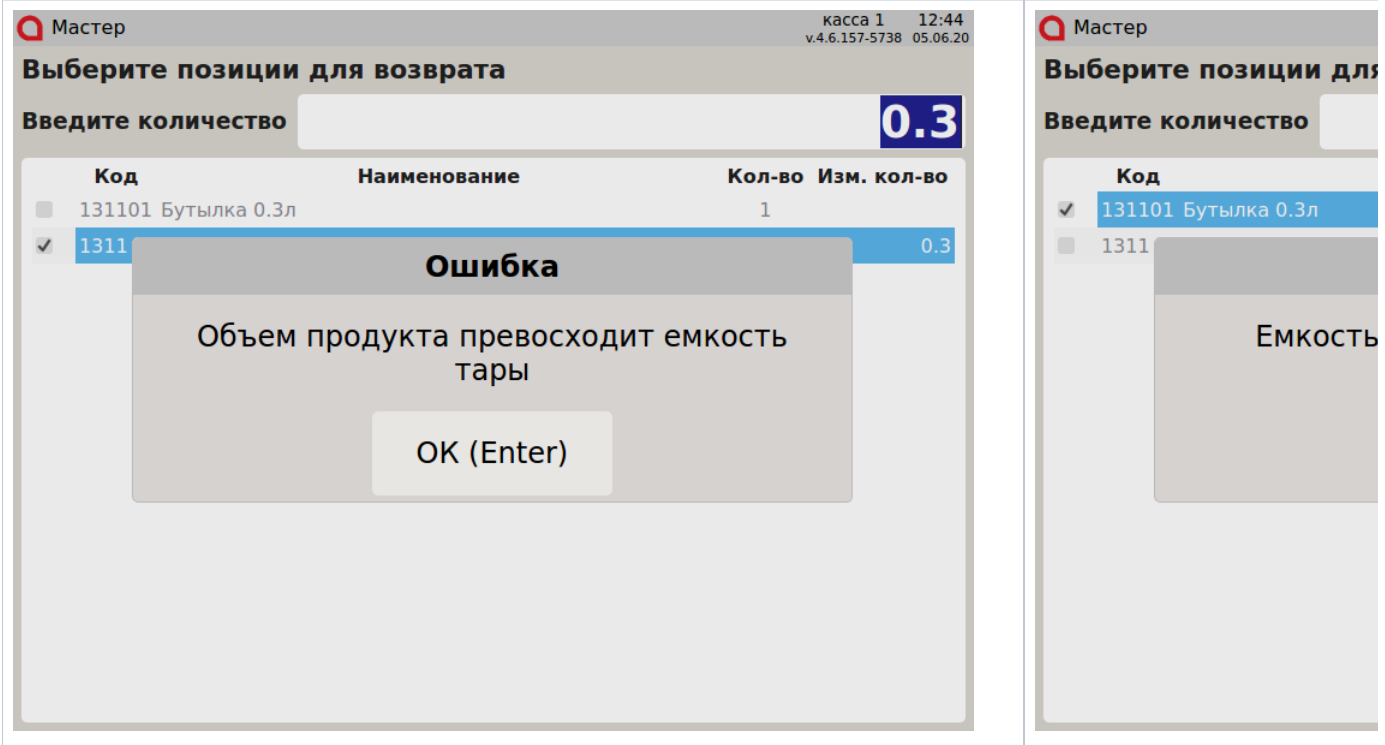